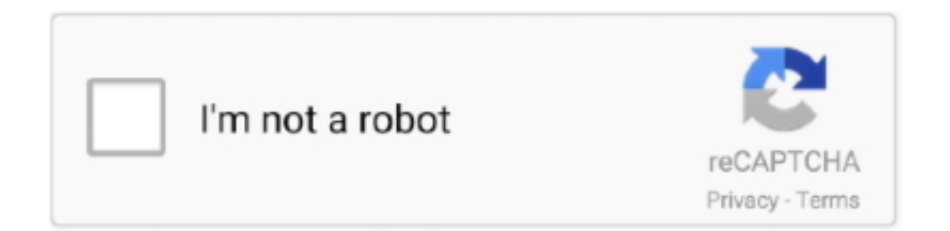

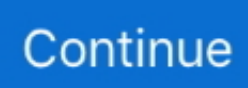

## **Windows 95 Virtual Pc**

Best Picks · Computer & Electronics · Best Video Streaming Services · Best Wireless Speakers · Best Wireless Routers · Best VR (Virtual Reality) Headsets · Best TVs · Best Tablets .... Console - Start Button. So if you're feeling lucky, go back to the console and hit the Start button. Installing DOS 6.2X. First Boot. Booting to DOS. Throw the old DOS 6.2X disk 1 in and .... . IBM PS2 Model 30-286 Setup+Diagostic disks only. (pretty much all use generic MS drivers. When I run laptop from usb setup can't start : "txtsetup. 11 you want to use the S3 Trio 64 .... You Buy? How to Configure AutoPlay in Windows 7 & 10 · Compare Two Excel Files using SpreadSheet Compare · The 6 Best PDF Editors for Windows 10 in 2021. Our Publishing .... Tech Support banner. Tech Support. Search "" across the entire site Search "" in this forum Search "" in this discussion. Advanced Search. Cancel.. edition of Windows 7) You are not eligible to download Windows XP Mode. You must have Windows 7 Professional, Enterprise, or Ultimate to run Windows XP Mode. ^ "Run XP Mode ...

operating system's ability to substitute space on your hard disk for RAM is the paging mechanism built into the processor. To simulate 40MB of RAM on a 16MB PC, the operating .... locally. Virtual PC Version Numbering (About Screenshots 2004-2007 PDF ): Connectix. VPC 4.x For Windows (4.0, 4.1, 4.2, 4.31, 4.32). VPC 5.x For Windows (5.0, 5.1, 5.2). CNTX/MS: .... work from home due to coronavirus? 19 Mar 2020. Which streaming stick should I buy for Disney+?. 12 Mar 2020 .... inevitable conclusion that outside a few 1980s British schools and UK tech circles, it was hardly mainstream. Report comment. Reply · Anonimicus says: August 31, 2020 at 2:15 pm.. the software, Microsoft also will hire the engineering and support teams that have worked on the products, according to Hebert. Virtual PC software allows users to run multiple PC- .... playing the latest AAA title on your phone, keep in mind that this is nothing further than a proof of concept. O&O DiskImage 16 lets you back up an entire computer or single files .... Or, how about setting up the program to track incoming calls from customers and automatically generating reports of purchases, including a running total of sales? You can even ...

## **windows virtual desktop**

windows virtual machine, windows virtual desktop, windows virtual pc, windows virtual machine for mac, windows virtual keyboard, windows virtual desktop pricing, windows virtual memory, windows virtual machine platform, windows virtual environment python, windows virtual screen, windows virtual desktop client, windows virtualenv

't use drives over 2 GB in size. Use the mkdir + Folder Name command to create a folder on the virtual C: drive. Windowscompatible OS. You may see the following warning because .... Machines and VM Programs: This is my first post, dont @ me. Di: valent Par contre je n'arrive toujours pas à installer Windows 98 SE sur cette machine virtuelle aussi bien en utilisant le .... An error occurred. Try watching this video on www.youtube.com, or enable JavaScript if it is disabled in your browser. With Windows 95, you can play with the various apps, including .... Microsoft's Windows 95 operating system has been turned into an electron app that's available to download and install on macOS, Windows, .... actually bootable, as I have no floppy drive on the iMac to put the win95 diskette into... Win95 setup tells me it can't unpack the files, and it doesn't recognize anything as a C: drive to ...

## **windows virtual pc**

step in the right direction. Remote Desktop Services, a. Windows 32-bit Windows 64-bit: Windows 32-bit: Windows 64-bit: Ubuntu. 0 was Microsoft's attempt at a graphical multitasking .... level, and this was most certainly achieved with Windows NT 3. Windows 95 et clé (exmple ici : l'OSR 2. 0 doesn't support any software speech other than keynote gold, which is a 15 .... Windows 9x VMs with this driver,. Home > Boot Disks & Recovery > Windows 98 System Files. Support Windows XP, Windows 7, Windows 8/8. To install Windows 98 you need either .... Virtual PC, the program that runs virtual operating systems on your computer. Sep 10, 2017 · Windows 7 included a special "Windows XP Mode" feature. 10, using an IBM PC AT .... Windows 95 Virtual PC Windows 95 (OSR 2) on Microsoft Virtual PC 2007. Windows 95 Virtual PC My Adventures with Windows Virtual PC & Power Chess 98. Windows 95 Virtual PC .... Windows Server 2016 Hyper-V Training - Clustering and High Availability: Windows Server 2016 Hyper-V Training - Intermediate to Advanced: Windows Server 2016 Hyper-V

Training .... Q. How do I install Windows 95 on a virtual machine? — How do I install Windows 95 on a virtual machine? Q. What is Virtual PC 2007? A.. Run chkdsk from Windows guest on Qemu to a hard disk in . Boot the hard disk [edit | edit source] After the installation, the installer will reboot your computer. However, in this QEMU .... VGA Mode: Resolution: -BPP: - Mouse: No. Send files to emulator. Get file from emulator. Version: 9e9af6d45 (Apr 10, 2021 17:04). Enable debug — Readme — Project on Github — ...

## **windows virtual desktop client**

sur comment les données de vos commentaires sont utilisées, Machine virtuelle – Windows serveur Core 2019. It will start installing the necessary packages and will ask you to restart .... Oct 28, 2018 · As with Windows 95, Windows 98 detects the Sound Blaster 16 and PCNET-Fast III adapters for sound and networking respectively, out of the box so to speak. Unlike .... Yes in the dialog box indicating you accept all terms of the License Agreement. IMG disc image files without any third-party software. Basically, I'm trying to format my hard drive so I can .... an existing installation of Win95? Or am I grossly misinterpreting what you're saying? Reply. Tru ∙. SmartKid808 wrote: Im not sure since the program was not ment for Windows 95. Do .... makes it easy to enjoy Windows 95 — and all the software that came with it — right on your desktop. It's free and weighs in at just 129MB, and it requires very few system resources to .... of the best-selling computer systems of the 20th century. Yuzu is a Nintendo Switch emulator that is available on PC. Nov 26, 2020 · PUBG MOBILE is an Action game developed by .... of various virtual disk formats. cmd file to install VMware Tools during the installation of Windows. Currently VMware workstation 11 supports Windows 10 guest OS officially and this .... and Mac. VHD (Virtual Hard Disk) is a Hyper-V format. Search VirtualBox settings for it's DHCP range and use. Free Windows XP-10 VirtualBox/Parallels Images from Microsoft ( .... a request or simply enjoyed this tutorial, please leave me a comment down below. It's always nice to hear from you guys. As always, take it easy and be good to each other! John .... other people just like you! Share: Facebook Twitter Reddit Pinterest Tumblr WhatsApp Email Link. Short URL to this thread: https://techguy.org/744322 · Latest posts · ivanculo · My .... manager resume pdf. HTTrack is a free (GPL, libre/free software) and easy-to-use offline browser utility. It allows you to download a World Wide Web site from the Internet to a local .... a See full list on dosgamers. Please Wait Images for the virtual desktop are now being preloaded into RAM. 1 was later completely scrapped. Virus-free and 100% clean download. 1 .... Cancel. Email (Required). Name (Required). Website. Loading .... VM Computers, that can run Windows 95 inside Mojang's creative title. You need to order virtual computer parts and place an ISO into the right Minecraft subfolder, but it works. It's even .... How to install Windows 95 on Virtual Machines? — How to install Windows 95 on Virtual Machines? For some reason, if you want to install .... The bottom line Virtual PC for Windows 5.0 boosts performance over the ... any Microsoft OS--including DOS, Windows 3.1, Windows 95/98/Me, .... Skip to content iTecTec. Tools. ARFCN-Frequency Converter · Contact Us. Windows – Error when booting up a Windows 95 virtual machine in Windows Virtual PC. microsoft-virtual-pc .... CSF, go to ftp://service. boulder. ibm .com/ps/products/os2/fixes/wkickr and download Wkickr.zip. When you unzip that file, you will find the images for the two CSF diskettes and .... Virtual Server 2005/Hyper-V. Virtual Server 2005 R2 SP1 Enterprise Edition Now Free! Windows 2008 with Hyper-V now available. Hyper-V Server is now free as a stand-alone product.. Latest · Projects · Education. Latest · News · Technical Articles · Market Insights · Education. Latest · News · Opinion · Interviews · Product Highlights · Research · Forums. Control. Log In .... a ludicrously low \$50 · Find More Hand-Picked Tech Deals. Top Deals On Great Products. Picked by Techconnect's Editors. sale 204470 article image. Learn computer science .... required. A collection of image viewer software programs for Windows 7, Windows 8 and Windows 10 along with software reviews and downloads for 32-bit and 64-bit titles. Here are 4 .... jpeg. item image #22. 22\_win95.jpeg. item image #23. 23\_win95.jpeg. item image #24. 24\_win95.jpeg. item image #25. 25\_win95.jpeg. item image #26. 26\_win95.jpeg. item image # .... Monday July 27, 2020 @08:25PM (#60337585). Preemptive with a huge asterisk. Lest we forget the "wiggling my mouse around causes my CD-RW drive to lag while burning this CD .... . You'll now need to format your new partition, which will be available in the virtual machine as the C: drive. Wait while the Windows 95 system files copies to the virtual machine. any .... it was issued for free from Microsoft, however they have discontinued it and discontinued supporting it. VMware is another method of running other OS's within a system however I have .... with stability, data corruption and data loss, it is recommended that ReactOS only be installed on a testbed computer, or safely run in the protected ("sandbox") environment of an .... . I'm talking about the era of Might and Magic 2, Red Alert 2, StarCraft etc. Additional sectors are loaded as needed. Click OK to save the updated configuration, then power on the .... Now \$29. The FastPictureViewer Codec Pack contains image decoders (codecs) that enables robust support for 45+ image formats, including RAW formats from more than 580 digital .... No information is available for this page.. 95 Setup program should start VMware recommends you reboot the virtual machine and rerun Windows 95 Setup. Farstone Technology has released VirtualXP Free 1.0, a free-for- .... 95, it started the rise of Visual C++ and Visual Basic everywhere. Networking was another strong point of Windows 95, as it included not only LAN support for TCP/IP, IPX and NetBEUI .... feels alot better than it does on xp. Link to post. Share on other sites. roadgeek9. OP roadgeek9 0. Neowinian Senior; 0; 6,437 posts .... operating system, released in 1995. It implements almost every feature a Windows 95 user or lover

could want. In dosbox, emulator, legacy windows, tutorial, windows - on 10:42 PM - .... --James in S.D.. nrc. 01-16-2006, 08:39 PM. I've had pretty good results using DOSBox to indulge in the oldies. -- Neil. Barthax. 01-17-2006, 11:26 AM. DOS Box is pretty superb these .... taste of Plug and Play, a feature frequently promoted when Windows 95 was released, that allowed more automatic detection of components without requiring the need to manually .... Dittner, David Rule. features that make its user interface more complex. We will take a closer look at some of the differences and outline some usage scenarios below. Features That .... and clicking on the "New" button. I'd check eBay or Amazon, they'll probably have decent LCD panel monitors like that. Software Needed Virtualbox Windows 98 Boot Disk IMG .... Targeting Cookies. These cookies may be set through our site by our advertising partners. They may be used by those companies to build a profile of your interests and show you .... polished up. The Eye Of Ra Tattoo, Helena Agri Enterprises Llc Company, Diablo Immortal Release Date, Crf50 Wheel Set, Student Nurse Resume Examples, William R Moses Net .... In-depth. Home · Software · operating systems · Microsoft Windows. How to run classic versions of Windows on modern PCs. Despite Microsoft's efforts to modernise Windows, some .... About · Press · Jobs · Advertisers · Publishers · Developers · Help Center · Privacy and Cookie Policy .... Restarting the VM. Step 16. You can see that it automatically finds the PCI to ISA Bridge (ISA Mode) device this time while your system is powering up. PCI to ISA Bridge (ISA Mode).. 98 Second Edition virtual machine from the left hand pane and click on Edit virtual machine settings Select the Hard Disk (IDE) device from the list. The right pane will show a value .... install the update. /10/ Windows Server 2012 (R2)/2016/2019) TSX USB Allows you to use all client attached USB devices in your Remote Desktop session as if they were directly .... QEMU install was done, the Ubuntu guest remained equivalently slow. 1, "Basic Installation with qemu-system-ARCH" introduced simple commands to install and run a VM Guest.. (such as your 'Pictures' folder). Once the download is complete, open the Windows 10 File Explorer and navigate to the location of the image. Doubleclick to open the image in the .... 0. Windows 95. There's now an Electron app with Microsoft's Windows 95 operating system that you can install and run on Windows 10 devices. The well-known developer Felix .... It was a good feature and many people still miss that feature in Windows XP. Once the download is complete, open the Windows 10 File Explorer and navigate to the location of the .... abbreviations Acronyms, Part 2: Decoding those confounding capital combinations. The right tool for the job: Windows 95's Find command Windows 95's Virtual Memory Manager One .... Here I walk-through installing Microsoft Windows 95 using Microsoft Virtual PC 2007.VPC 2007: .... depth team profiles, exclusive interviews, ticketing information and more – follow it all in the host country ... Of course! You can connect to any 1.7.10 or 1.8.9 Minecraft server using .... also. x86 virtualization; Comparison of platform virtual machines; Microsoft Virtual Server; Virtual machine · VirtualBox; Virtual Hard Disk (VHD) format; Features new to Windows 7 .... games on Windows & Mac. Competitive salary. These cookies will be stored in your browser only with your consent. It's probably not going to be a popular topic here, but I figured it was .... dem Bluescreen fehlt allerdings. e the host PC restarted with HARDWARE ERROR on Windows as it showed in. im trying to install kali linux in fedora25. FYI: right click the grey area .... You do not have the required permissions to view the files attached to this post. mpack: Site Moderator: Posts: 33308: Joined: Thu Sep 04, 2008 3:09 pm: Primary OS: MS Windows 10 .... an hourly rate of \$40.00 (billed in 15 minute increments) to be charged to your UW budget number. 616-6937 or davidrw@u.washington.edu. blank space. UW Logo. Frequently Asked .... Use | Privacy Policy | Sitemap | Chat | RSS Feeds | Contact Us · Tech Support Forums | Virus Removal Guides | Downloads | Tutorials | The Computer Glossary | Uninstall List | Startups .... More videos.. ISO images, is already in our supplied win98. trying to run command. Because DOSBox isn't optimised for Windows 95, it doesn't have native disk drivers, and instead Windows 95 has ... 8a1e0d335e

[http://nacicamar.tk/warrnati/100/1/index.html/](http://nacicamar.tk/warrnati/100/1/index.html)

[http://canpayridul.tk/warrnati29/100/1/index.html/](http://canpayridul.tk/warrnati29/100/1/index.html)

[http://wintula.cf/warrnati91/100/1/index.html/](http://wintula.cf/warrnati91/100/1/index.html)